**[Computational](#page-4-0)** Physics Lab

<span id="page-0-0"></span>[This Week's](#page-1-0) Project [Euler Method](#page-3-0)

### Computational Physics Lab

### Numerical Differentiation & Simple Differential Equations

03/17/2009

**KORKARYKERKE PORCH** 

**[Computational](#page-0-0)** Physics Lab

[This Week's](#page-1-0) Project [Euler Method](#page-3-0)

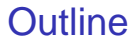

<span id="page-1-0"></span>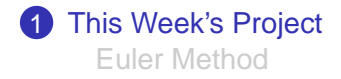

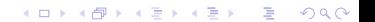

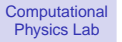

#### [This Week's](#page-1-0) Project [Euler Method](#page-3-0)

### This Week's Project

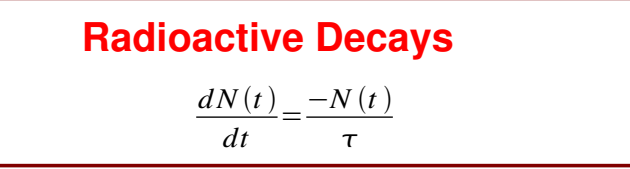

$$
Set \frac{dN(t)}{dt} = D^+_{\Delta t}(N(t))
$$

### and solve for the incremental equation of state

$$
N(t+\Delta) = \underline{\hspace{2cm}}
$$

K ロ ▶ K @ ▶ K 할 ▶ K 할 ▶ 이 할 → 9 Q Q →

[This Week's](#page-1-0) Project [Euler Method](#page-3-0)

# Euler Method: Radioactive **Decay**

#### Differential equation describing radioactive decay

$$
\frac{dN(t)}{dt} = -\frac{N(t)}{\tau}
$$

Using the forward difference:

$$
\frac{N(t+\Delta t)-N(t)}{\Delta t} + O(\Delta t) = -\frac{N(t)}{\tau}
$$

$$
N(t + \Delta t) = N(t) - \Delta t \frac{N(t)}{\tau} + O(\Delta t)^2
$$

<span id="page-3-0"></span>Dropping the error term

$$
N_{n+1} = N_n - \Delta t \frac{N_n}{\tau}
$$

K ロ ▶ K @ ▶ K 할 ▶ K 할 ▶ 이 할 → 9 Q Q →

**[Computational](#page-0-0)** Physics Lab

[This Week's](#page-1-0) [Euler Method](#page-3-0)

# Euler Method Procedure

### Calculation of Decay (the incremental equation)

- **1** Specify the initial conditions:  $N_1 \& \tau$ .
- 2 Choose a time step  $\Delta t$ .
- 3 Use  $N_{n+1} = N_n \Delta t \, \frac{N_n}{\tau}$  to compute new N.
- 4 Go to step 3 until enough trajectory points have been computed.

<span id="page-4-0"></span>Euler-Cromer Method

$$
N_{n+1} = N_n - \Delta t \frac{N_n}{\tau}
$$

**A DIA K F A REIN A RIA K DIA K DIA R**